# **Archiv (Vorschau mit Bild)**

#### 2018-10-07 00:13

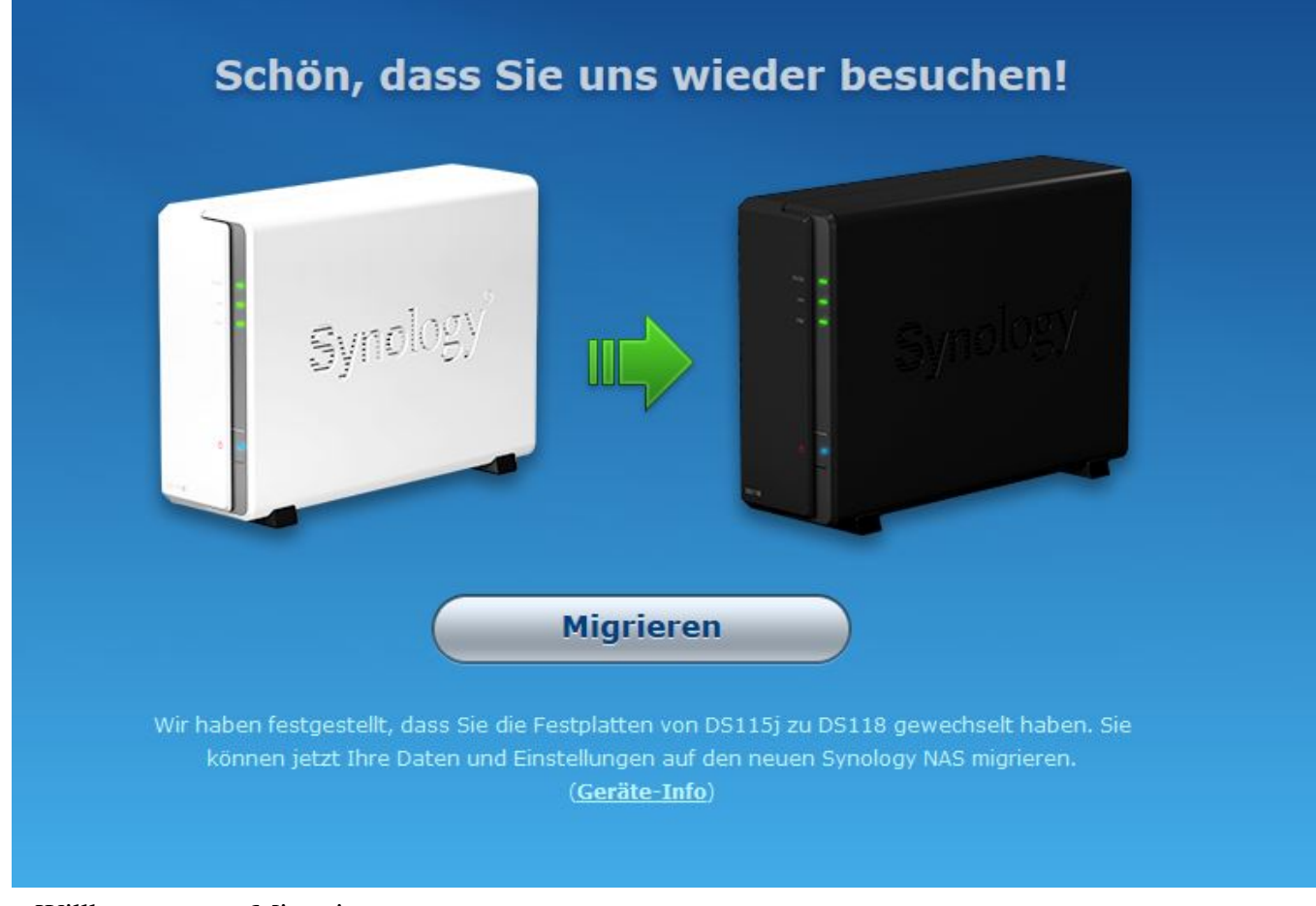

#### Willkommen zur Migration

### **[Migration mal anders](https://bergerjoerg.de/eintrag/2018-10-07.html)**

Es wurde Zeit. Und so habe ich heute Abend kurz entschlossen nach den Vorbereitungen in dieser Woche gerade eben meine persönliche Migration durchgeführt: von weiß zu schwarz.

[Weiterlesen … Migration mal anders](https://bergerjoerg.de/eintrag/2018-10-07.html)

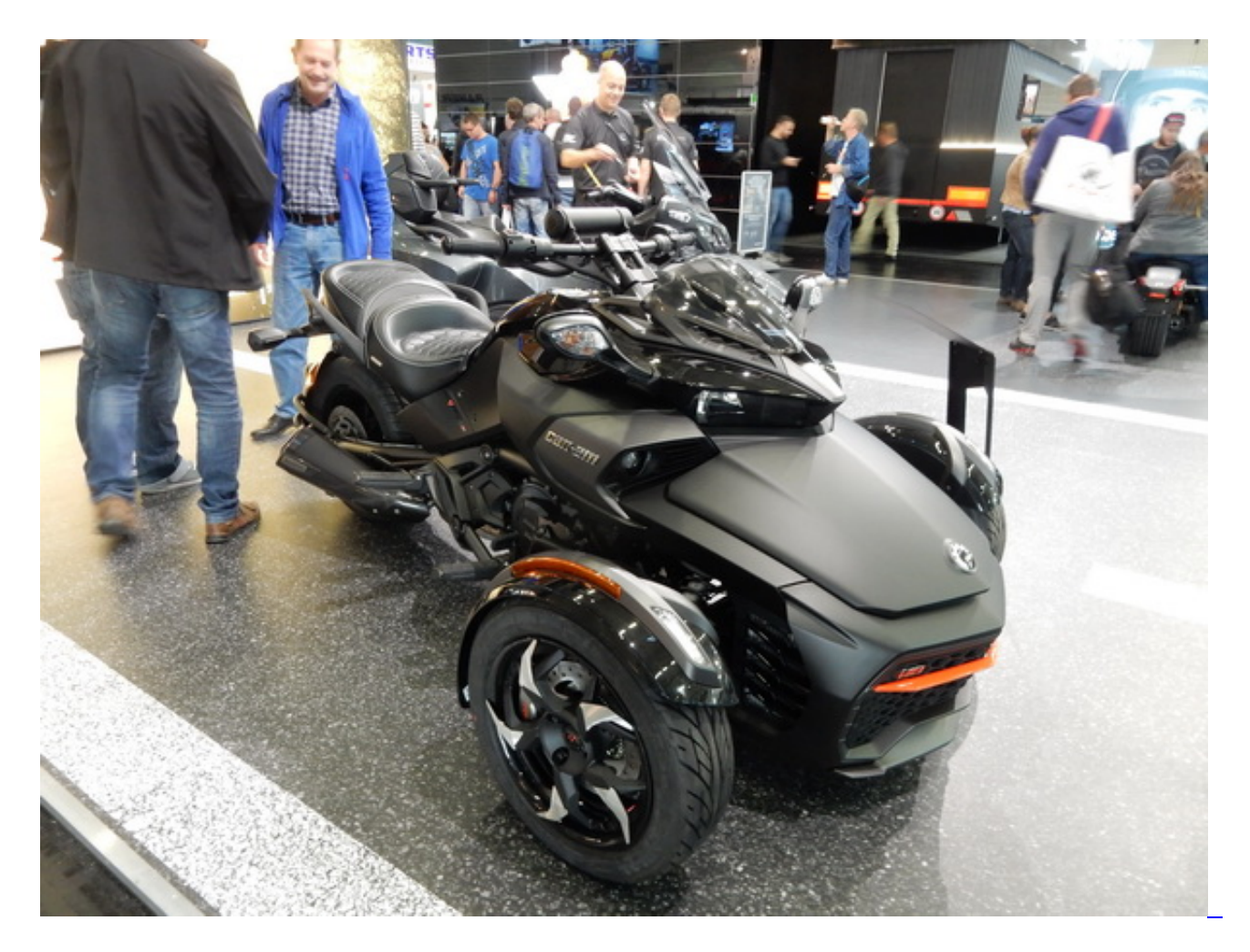

# [Zwischenmotorrad](https://bergerjoerg.de/eintrag/2018-10-06.html)

Die Intermot mal wieder, alle zwei Jahre und immer weniger Motorräder? Statt dessen: Custom-Bikes, Cafe-Racer, ...

Gesehen werden ist im Straßenverkehr ja wichtig, aber wenn es nur um die Show geht!? Ich stehe vor der Intermot, rein und los die Show!

[Weiterlesen … Zwischenmotorrad](https://bergerjoerg.de/eintrag/2018-10-06.html)

2018-09-30 18:18

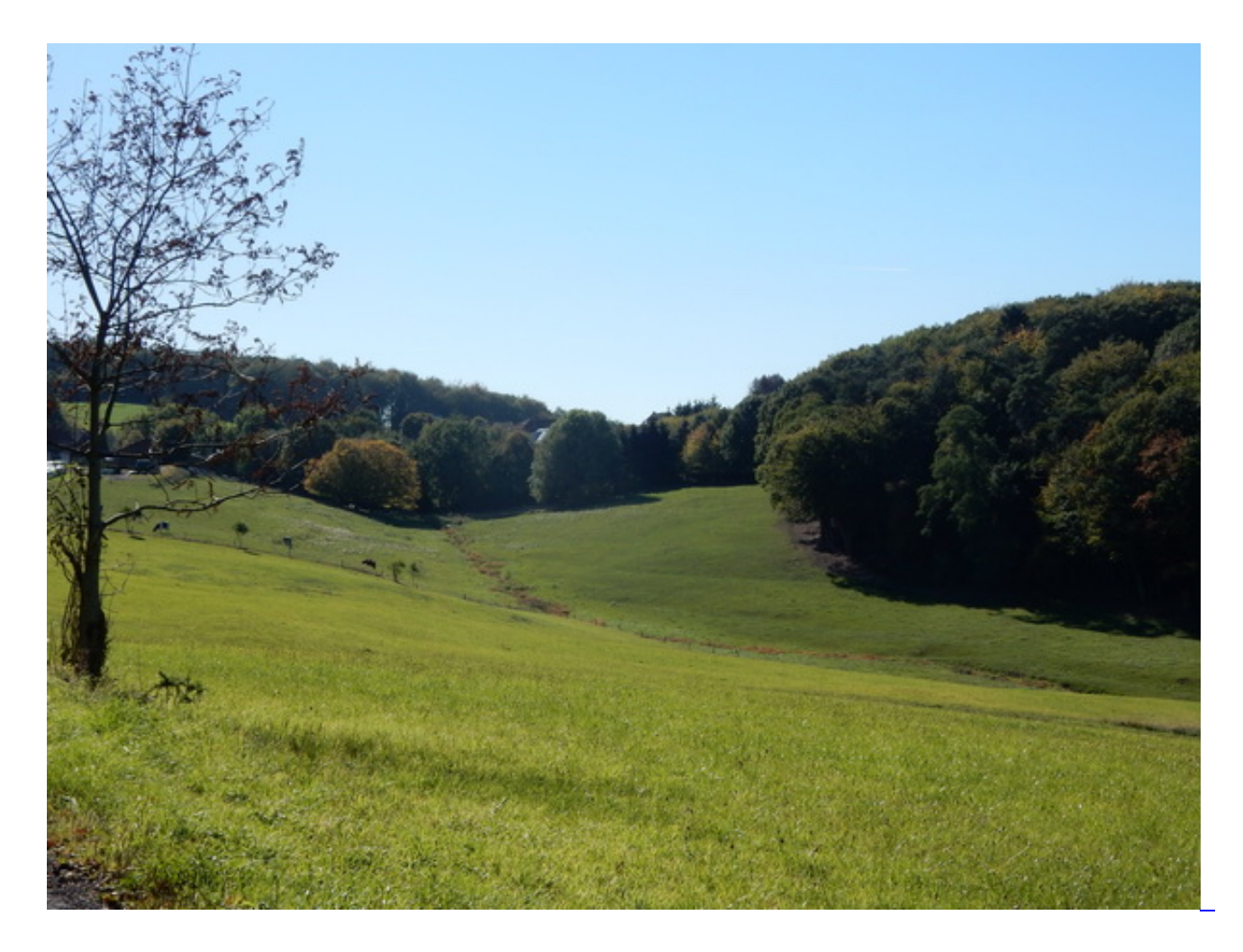

## **[Herbstaroma](https://bergerjoerg.de/eintrag/2018-09-30.html)**

Mit 19,5 Grad hat das Thermometer noch einmal an der 20 Grad Grenze gekratzt. Ein wolkenloser Himmel schreit geradezu nach einer Tour durch den Bergischen Blätterwald. Da ich nicht glaube, dass es dieses Jahr noch einmal so schön wird, war das dann die erste Abschlusstour.

[Weiterlesen … Herbstaroma](https://bergerjoerg.de/eintrag/2018-09-30.html)

2018-09-29 22:49

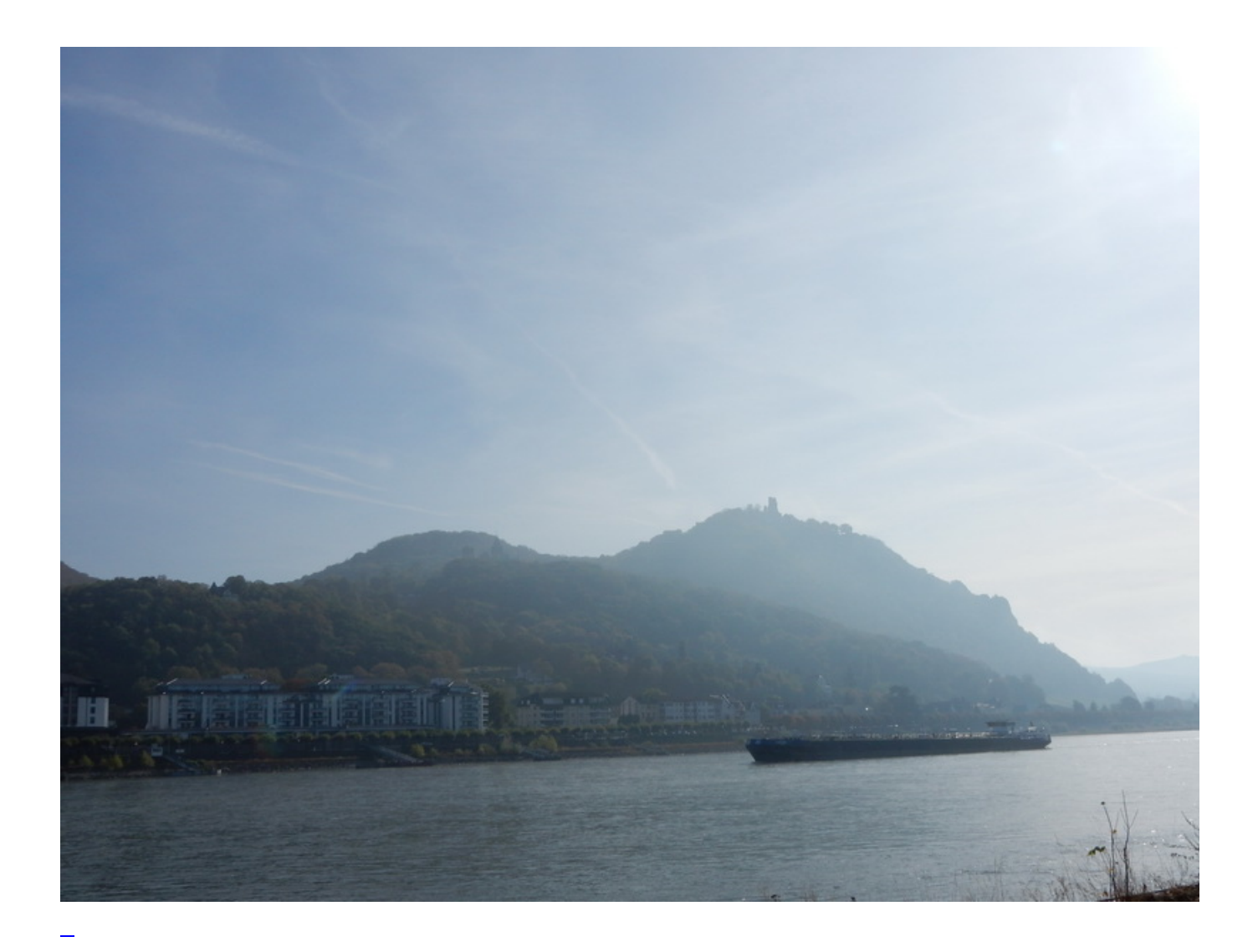

[Für mich bitte kein Eis!](https://bergerjoerg.de/eintrag/2018-09-29.html)

Bei Wunderlich gibt es heute für fünf Euro ein Bikerfrühstück, dazu einen zehn Euro Shop Gutschein. Daher ist geplant "fahren, Frühstück und dann 'ne Tour ...", oder wie der Motorradfahrer sagt: "Motorradspaß zwischen Siebengebirge, Westerwald, Eifel und Drachenfelser Land". Doch wie so oft, kommt alles ganz anders.

[Weiterlesen … Für mich bitte kein Eis!](https://bergerjoerg.de/eintrag/2018-09-29.html)

2018-09-16 17:24

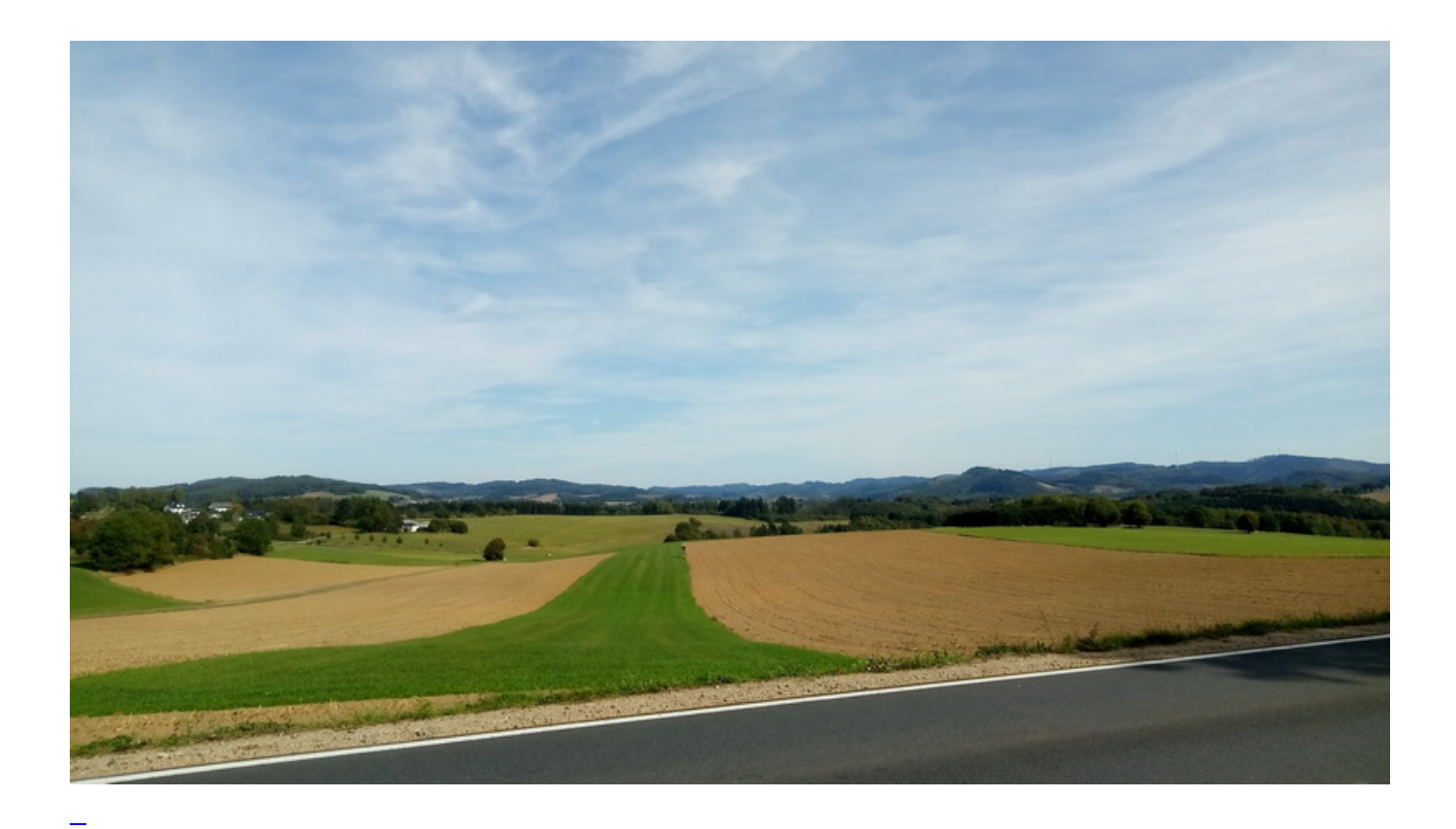

## [Gepriesen!](https://bergerjoerg.de/eintrag/2018-09-16.html)

Wenn ich an so Tagen wie heute eine Tour über sanierte Straßen unternehme, dann danke ich dem Schicksal, dass die Leute, die für die Reparaturen zuständig sind, einen Beruf im Bereich Straßenbau gefunden haben ...

Weiterlesen ... Gepriesen!

2018-09-14 12:44

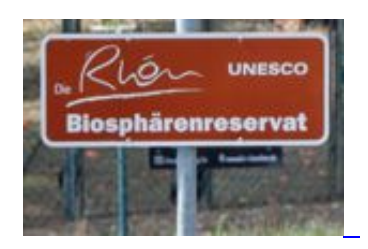

[Herbsturlaub Rhön \(5\)](https://bergerjoerg.de/eintrag/2018-09-14.html)

Die erste Nacht wieder zu Haus wird es Zeit, die Ereignisse zusammen zu fassen.

[Weiterlesen … Herbsturlaub Rhön \(5\)](https://bergerjoerg.de/eintrag/2018-09-14.html)

#### 2018-09-13 11:30

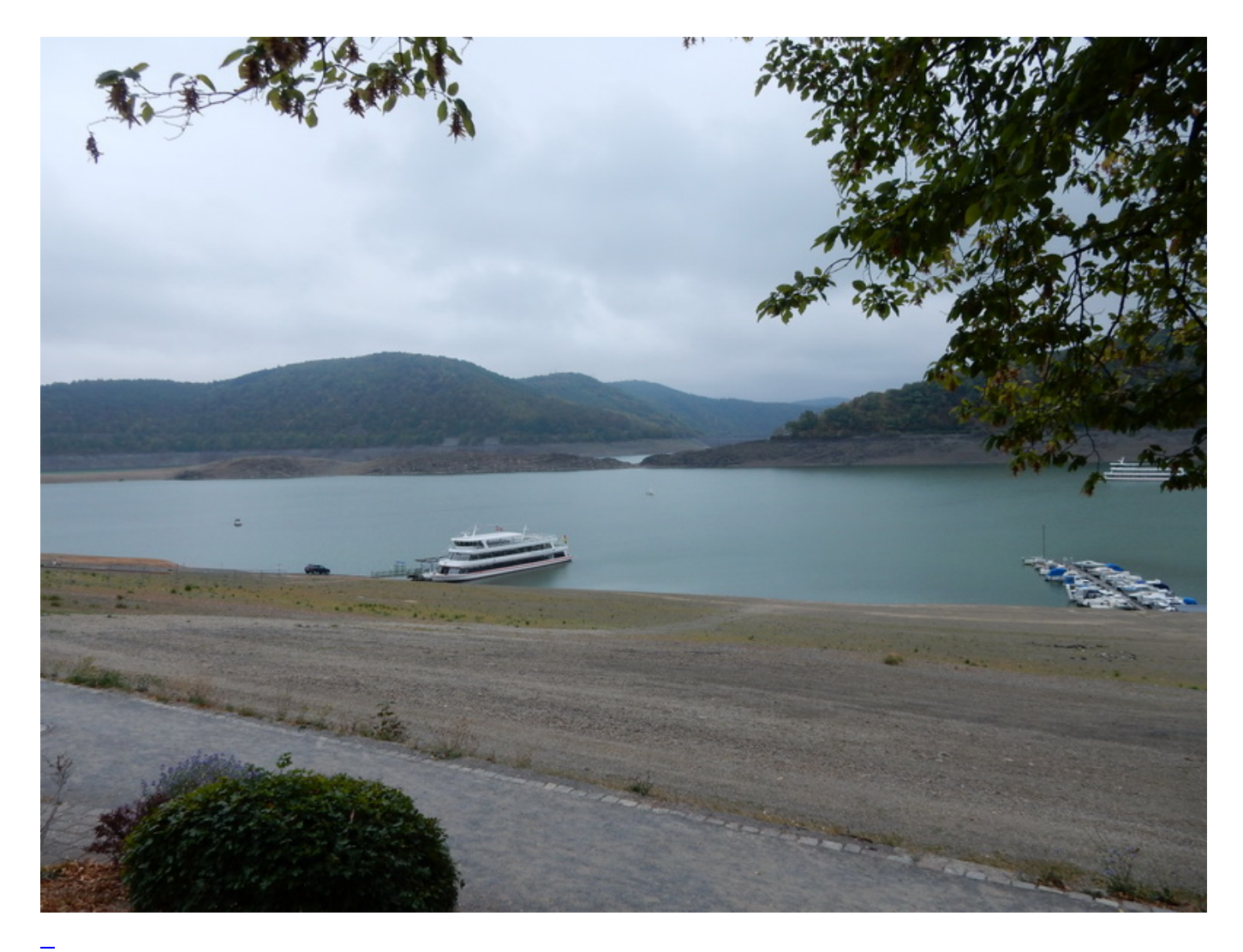

## [Herbsturlaub Rhön \(4\)](https://bergerjoerg.de/eintrag/2018-09-13.html)

Vier Tage vorbei, der Rhönurlaub vorbei. Es geht zurück nach Hause ... mit einem kleinen Umweg.

#### 2018-09-12 10:47

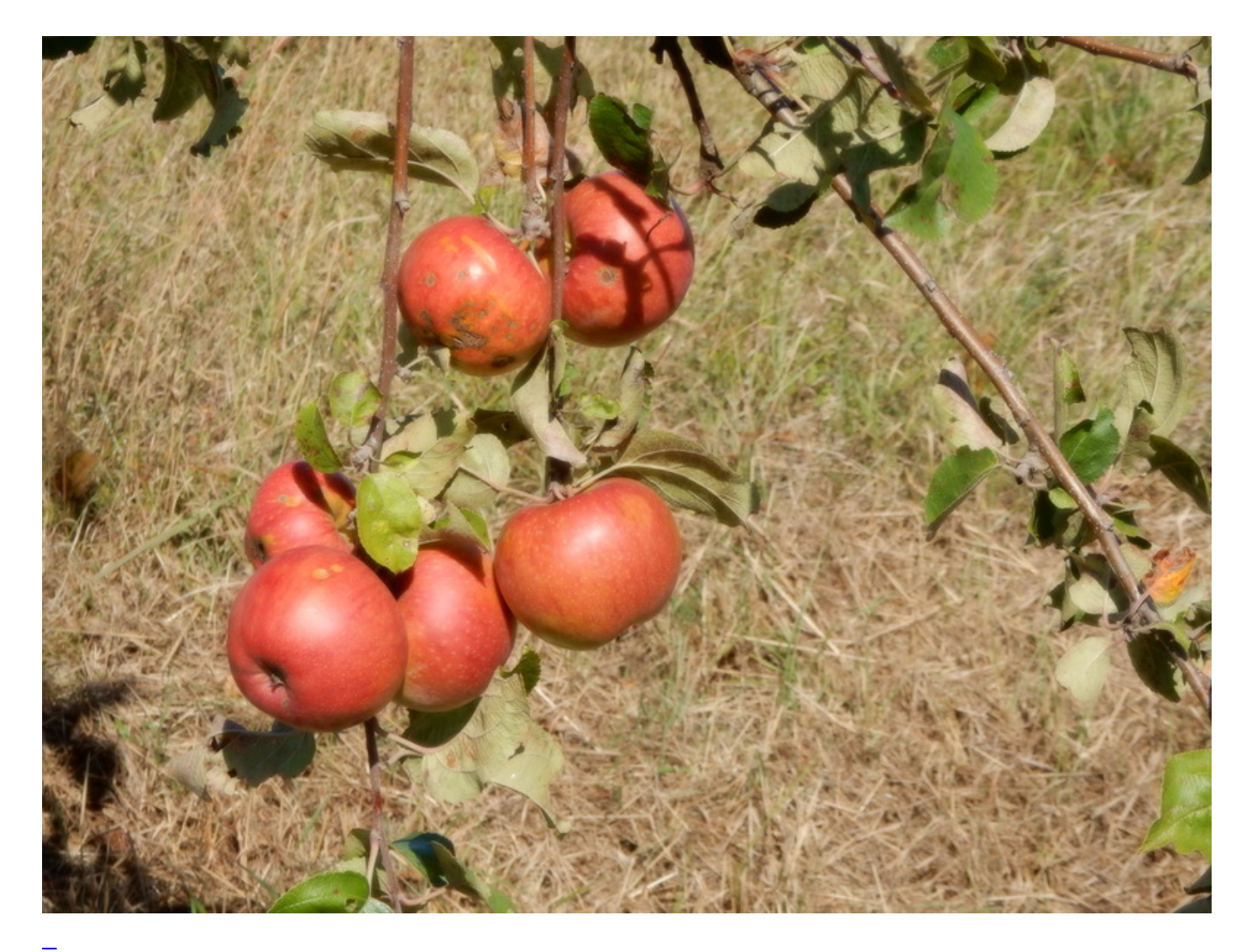

## [Herbsturlaub Rhön \(3\)](https://bergerjoerg.de/eintrag/2018-09-12.html)

Der zweite und auch schon letzte vollständige Tag in der Rhön. So ein vier Tage Urlaub geht halt doch verdammt schnell vorbei ...

[Weiterlesen … Herbsturlaub Rhön \(3\)](https://bergerjoerg.de/eintrag/2018-09-12.html)

- [Anfang](https://bergerjoerg.de/blog_teaser.html?)
- [Zurück](https://bergerjoerg.de/blog_teaser.html?page_n327=33)
- $\frac{1}{31}$  $\frac{1}{31}$  $\frac{1}{31}$
- [32](https://bergerjoerg.de/blog_teaser.html?page_n327=32)
- [33](https://bergerjoerg.de/blog_teaser.html?page_n327=33)
- $\cdot \overline{34}$
- $\bullet$  [35](https://bergerjoerg.de/blog_teaser.html?page_n327=35)
- $\cdot \overline{36}$  $\cdot \overline{36}$  $\cdot \overline{36}$
- $\bullet$  [37](https://bergerjoerg.de/blog_teaser.html?page_n327=37)
- [Vorwärts](https://bergerjoerg.de/blog_teaser.html?page_n327=35)
- [Ende](https://bergerjoerg.de/blog_teaser.html?page_n327=56)

Eine Übersicht über alle Einträge gibt es im Archiv in [Listenform](https://bergerjoerg.de/archiv.html) oder als [Vorschau mit Bild](https://bergerjoerg.de/blog_teaser.html).